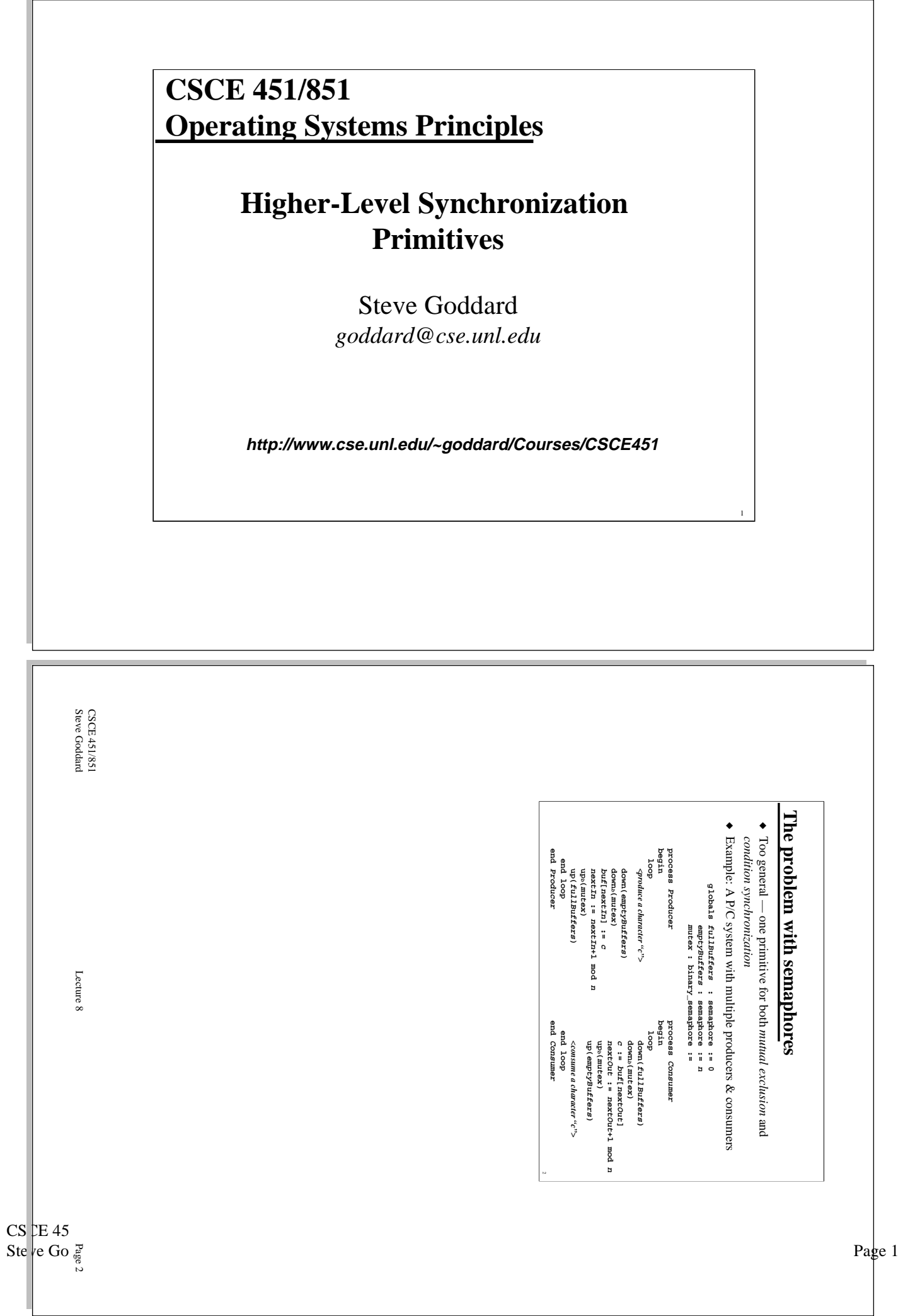

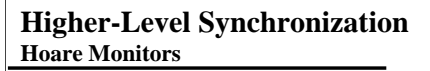

- ◆ Collect related shared objects together into a module
- ◆ Define data operations
	- » Calls to any monitor entry guaranteed to be mutually exclusive

**monitor : BoundedBuffer var buffer : ... nextIn,nextOut : ... fullCount : ... entry deposit(c : char) entry remove(var c : char) end BoundedBuffer**

- ◆ Condition synchronization via *condition variables*
	- $\ast$  wait(*cv*) blocks the caller on a condition-specific queue
	-
	- » **signal(***cv***)** wakes up a waiter if one exists » **empty(***cv***)**  indicates if any process is currently waiting

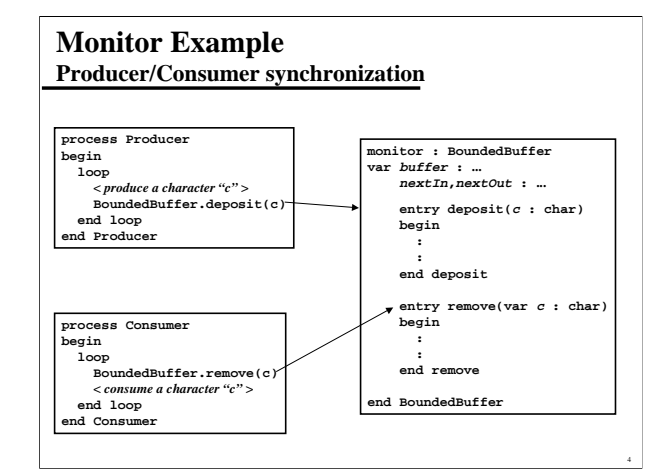

CSCE 451/851 Steve Goddard Lecture 8

Page 3

CSCE 451/851 Steve Goddard Lecture 8

Page 4

## **Monitor Example Bounded buffer implementation**

#### **monitor : BoundedBuffer**

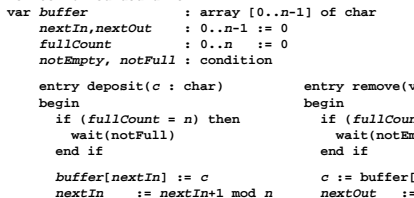

*e e* : char)  $nt = 0$ ) then mpty) [ $nextOut$ ]

**nextOut := nextOut+1 mod n fullCount := fullCount - 1 signal(notFull)**

**end remove**

 **fullCount := fullCount + 1 signal(notEmpty)**

 **end deposit end BoundedBuffer**

 $\theta$ 

# **A Different Synchronization Example Readers/Writers synchronization**

### ◆ A generalization of producer consumer systems

- » Typically involves a *set* of processes (> 2)
- » Reading is non-destructive
- » Writing updates data (rather than creating it)
- ◆ Rules
	- » Multiple readers may be reading simultaneously
	- » Only one writer may be active at a time
	- » Reading and writing cannot proceed simultaneously

### ◆ Issues

» Makes sure readers don't starve writers (& vice versa)

CSCE 451/851 Steve Goddard Lecture 8

Page 5

CSCE 451/851 Steve Goddard Lecture 8

Page 6

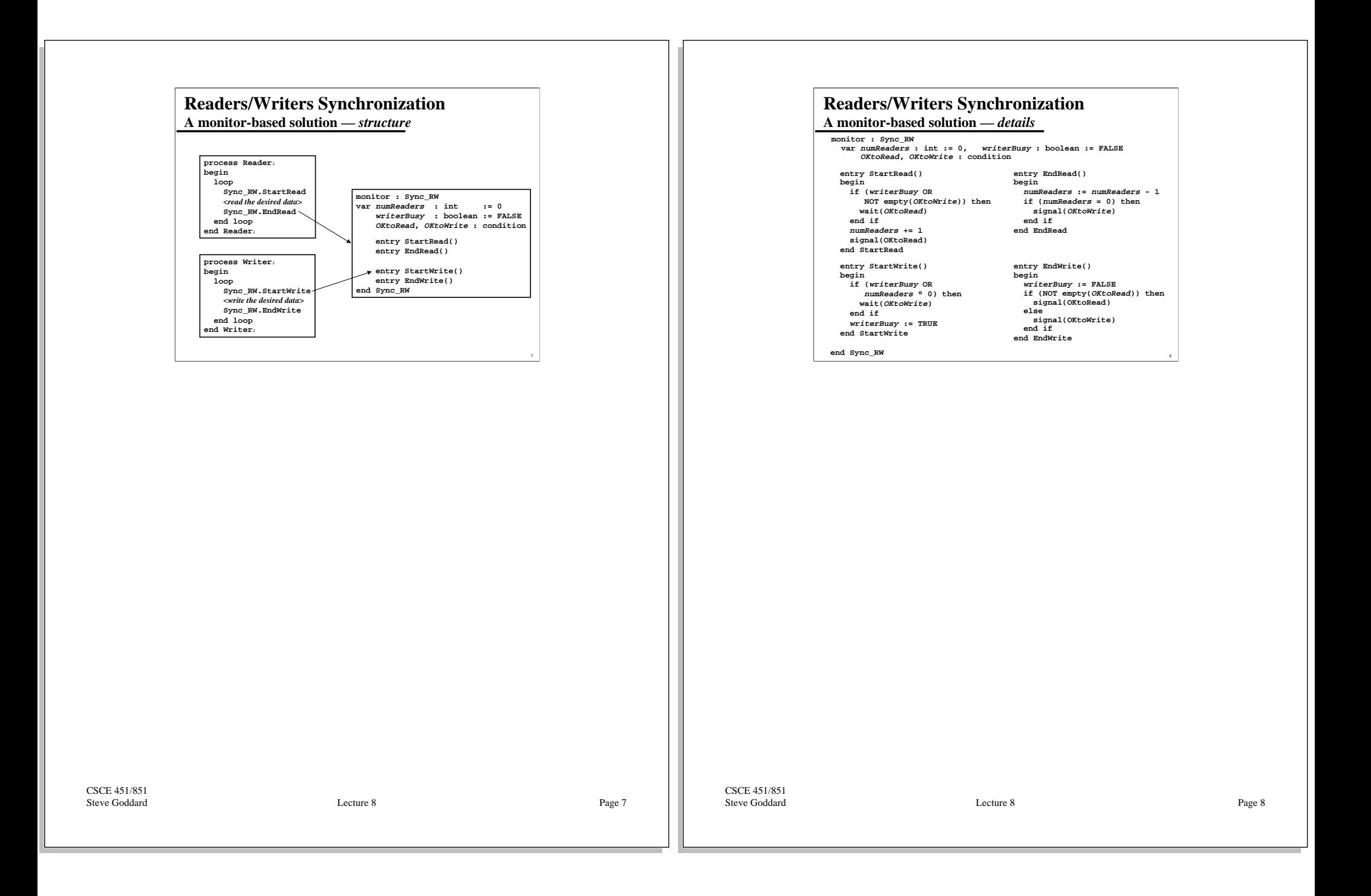

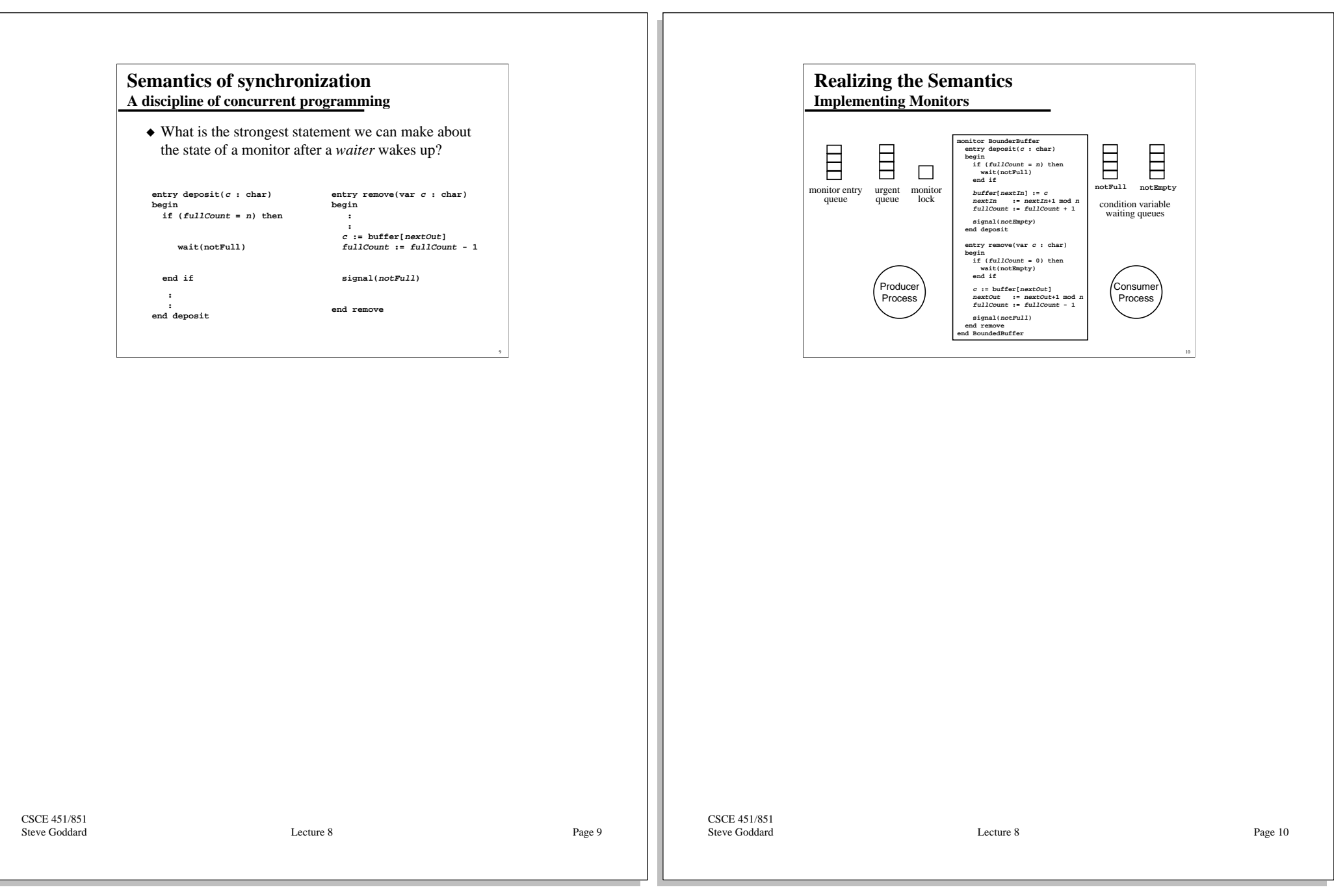

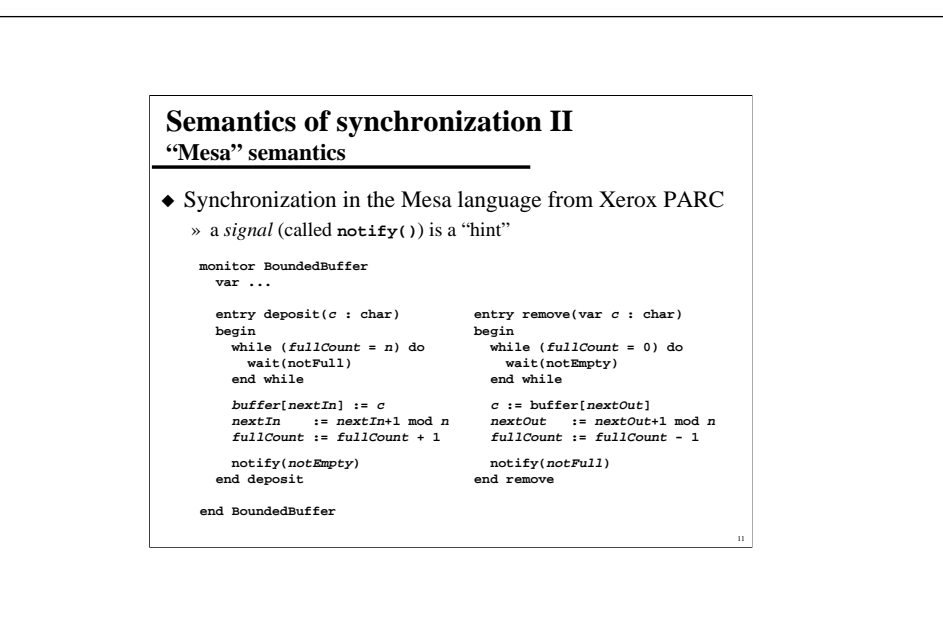

CSCE 451/851 Steve Goddard Lecture 8

Page 11